## **BOKU IT AV Technik Anleitung für ILWA SR 21-<sup>28</sup>**

## **Benützung der AV-Anlage:**

- 1. **Beamer einschalten**
- 2. **Medienquelle** auswählen
- 3. Regelung der **Audiowiedergabe**
- 4. FREEZE: "Einfrieren" des projizierten Bildes **MUTE**: Audio Stummschalten
- 5. Nach Benutzung: **Beamer AUSSCHALTEN**!

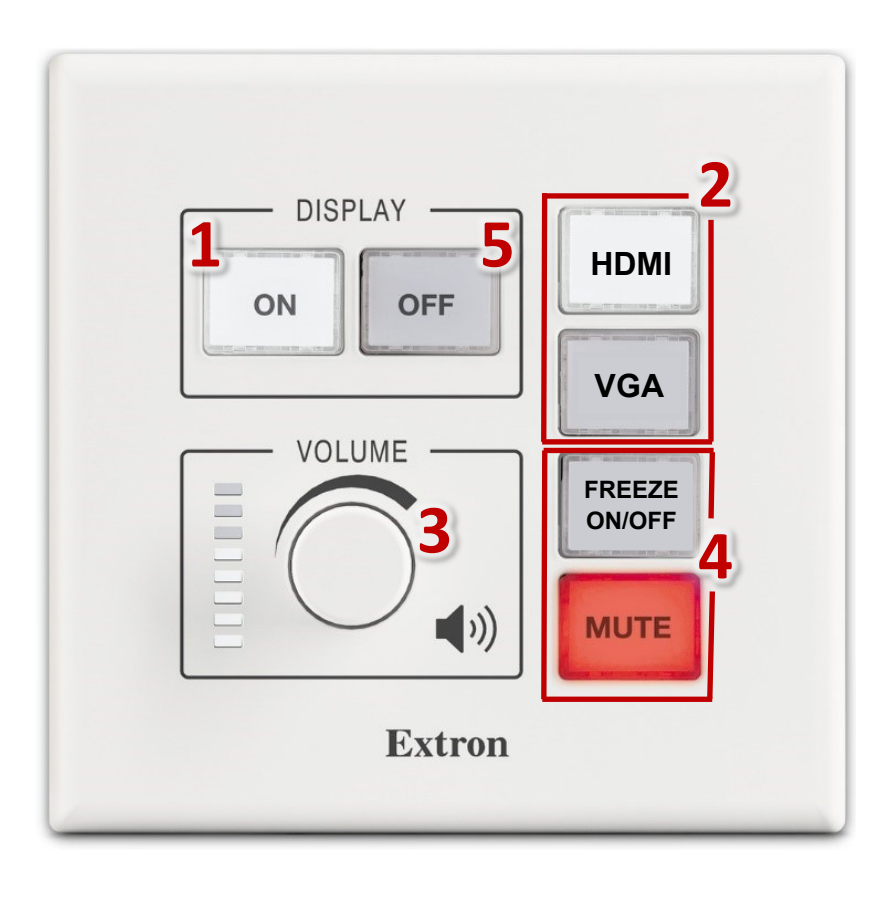

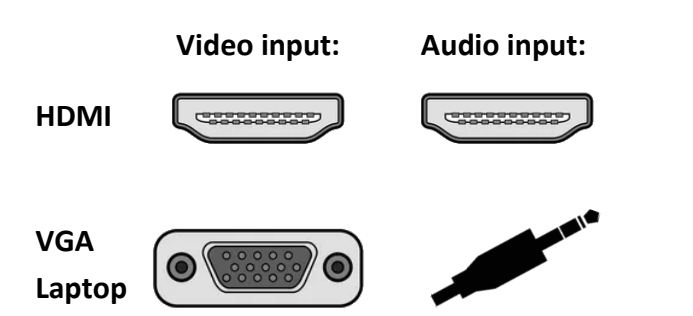

short.boku.ac.at/ it-hoersaaltechnik

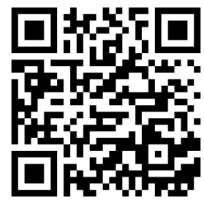